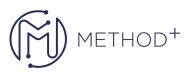

## *Business Intelligence on Oracle Analytics Cloud Ed* 1

The Business Intelligence on Oracle Analytics Cloud training provides step-by-step instructions for creating analyses and dashboards using Oracle Analytics Cloud. You'll learn how to load data, model data, build and modify analyses and dashboards, while configuring Oracle Analytics Cloud on mobile.

## **Hedefler:**

- Build analyses and use views and graphs in analyses
- Administer Business Intelligence Cloud Service objects in the catalog
- Troubleshoot issues with data loading, data modeling, analyses, and dashboards
- Configure Business Intelligence Cloud Service on Mobile
- Load data using Data Loader and SQL Developer to Business Intelligence Cloud Service
- Create and publish data models using Data Modeler in Business Intelligence Cloud Service
- Explore data using Visual Analyzer using Business Intelligence Cloud Service

## **Topics:**

- Introduction to Cloud Computing and Oracle Analytics Cloud Services
- Accessing and Organizing Content
- Create Analyses and Apply Sorts
- Views in Analyses
- Formatting

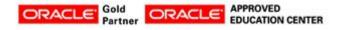

İçerenköy Mah. Eski Üsküdar Yolu Cad. Bodur İş Merkezi No:8 Kat:3 D:13, İstanbul, Ataşehir, 34752, Türkiye <u>www.methodtr.com</u>

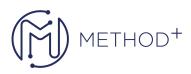

- Filters and Selection Steps
- Prompts and Variables
- Use Master Detail Views, Map Views and Action Links
- Working with Expressions
- Unions and Direct Data Warehouse Access
- Create Dashboards and Add Content to Dashboard
- Using Dashboard Builder
- Drill In Place
- Using Filters to Limit Data in Analyses
- Using Master-Detail Views, Map Views, and Action Links
- Creating Dashboards
- Adding Content to Dashboards
- Adding Actions to Dashboards
- Create Dashboard Prompt
- Create and Publish Model
- OAC Developer Client Tool

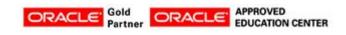

İçerenköy Mah. Eski Üsküdar Yolu Cad. Bodur İş Merkezi No:8 Kat:3 D:13, İstanbul, Ataşehir, 34752, Türkiye www.methodtr.com